УДК 004

ż

# **Онлайн управление проектами с помощью Мегаплан**

*Беляев Алексей Андреевич*

*Приамурский государственный университет им. Шолом-Алейхема студент* 

*Баженов Руслан Иванович Приамурский государственный университет им. Шолом-Алейхема к.п.н., доцент, зав. кафедрой информационных систем, математики и правовой информатики*

#### **Аннотация**

В данной статье рассматривается управление проектами через интернет, что становится очень необходимым с развитием удалённой работы. В статье будет проведено исследование по управлению проектом с помощью вебсервиса Мегаплан.

**Ключевые слова:** онлайн, управление проектами, Мегаплан, интернет, вебсервис

## **Online project management with Megaplan**

*Belyaev Alexey Andreevich Sholom-Aleichem Priamursky State University student* 

*Bazhenov Ruslan Ivanovich Sholom-Aleichem Priamursky State University Candidate of pedagogical sciences, associate professor, Head of the Department of Information Systems, Mathematics and Legal Informatics*

## **Abstract**

This article discusses project management via the Internet, which becomes very necessary with the development of remote work. The article will study the project management using the Megaplan web service.

**Keywords:** online, project management, Megaplan, internet, web service

В настоящее время управление проектами сейчас везде необходимо тем, кто разрабатывает множество проектов и для управлениями ими придется ставить определенное программное обеспечение, которое поможет разработчикам своих проектов разработать их так, чтобы они уложились в срок, распределяя оптимально количество всех доступных работ по времени, при выполнении, которых можно считать, что проект был успешно выполнен и можно его продвигать дальше. Однако возникнет идея создания такого

проекта, где сотрудникам, которые будут выполнять его располагаются далеко друг от друга, то решением этой проблемы будет использование вебсервиса управления проектами, чтобы каждый сотрудник мог удаленно управлять своими работами в запланированном проекте.

В статье В.К. Кошкина рассматривается управление проектами ЖКХ с использованием геоинформационных систем [1]. Л.В. Соловьева провела исследование над управлением изменений проекта и потребностью в управлении изменений, инициируемого проекта [2]. В статье М.А. Боровской и А.А. Алексеева проводится управление информационным обеспечением поддержки процесса реинжиниринга при управлении проектами в крупных компаниях [3]. Е.М. Белый, М.П. Беспалова и И.Б. Романова исследовали интеграцию механизма управления проектами в систему управления вузом [4]. В статье А.О. Скопина рассматривается управление региональными проектами и проектное управление экономикой региона: сравнение дефиниций [5]. С.Н. Апенько проводит проектно-ориентированное управление в вузе и подготовку специалистов по управлению проектами [6]. В статье Данченко Е.Б. рассматривается стратегическое управление бизнесом через призму управления инновационными проектами и программами [7]. S. Demirkesen и B. Ozorhon рассматривают влияние управления интеграцией на эффективность управления проектами строительства [8]. В статье M. Radujković и M. Sjekavica исследуют факторы успеха управления проектами [9]. A. Izmailov, D. Korneva, A. Kozhemiakin проводят управление проектами с использованием буферов времени и ресурсов [10].

Целью данной статьи является исследование по управлению проектом с использованием веб-сервиса Мегаплан [11].

Данное исследование проводится с помощью онлайн сервиса Мегаплан.

Для созднания нового проекта выбираем вкладку задачи.

Anexceii Рабочий стол Сотрудники **Dena** Слепки Отчёты (пирнты Cvera Покументы Общение

#### Рис.1 Меню сайта Мегаплан

Далее выбираем пункт Задачи создаем задачу и указываем необходимые параметры.

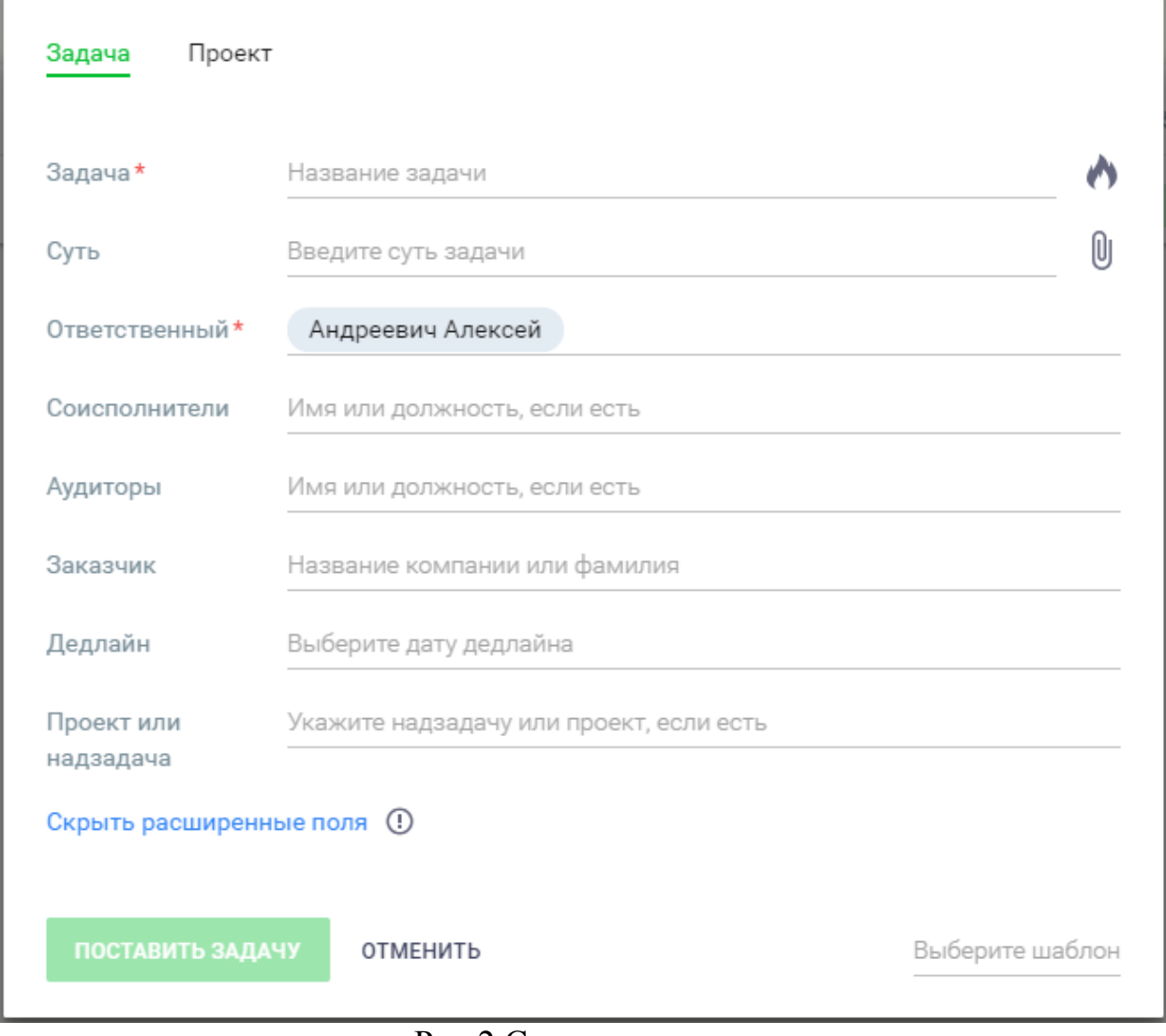

Рис.2 Создание задачи

Перед нами открывается меню создания задачи, которые в дальнейшем будут отражаться в нашем проекте.

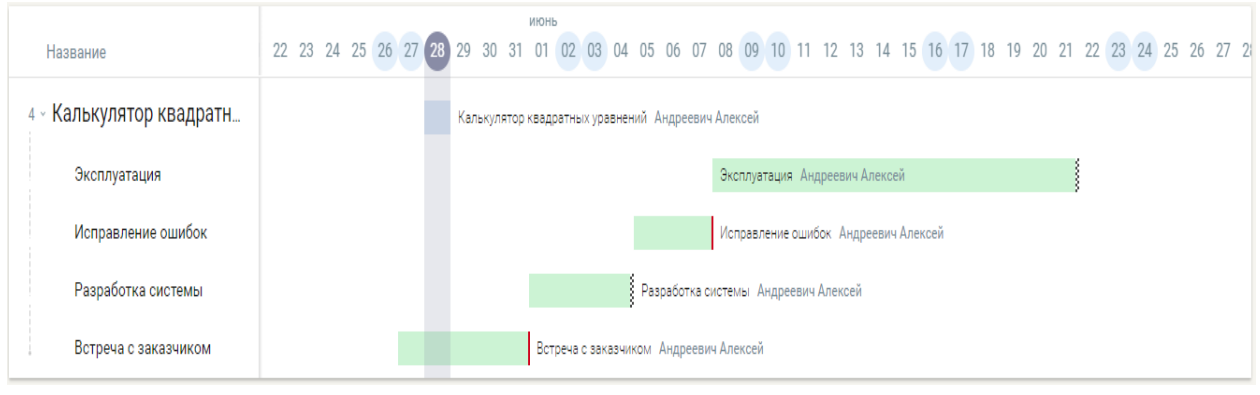

Рис.3 Панель задачи

На панели задачи присутствует срок выполнения поставленной задачи. Так же время выполнения задачи представлено в виде диаграммы Гаусса.

## Постулат. 2019. №1 ISSN 2414-4487

ż

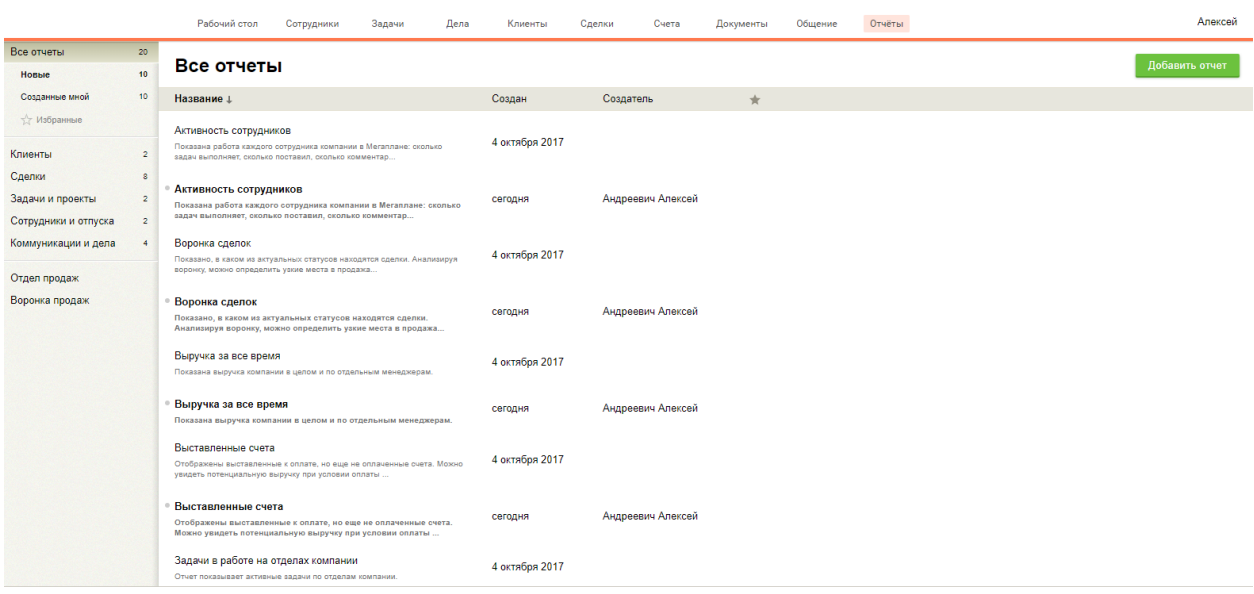

Рис.4 Отчеты

В данной web-платформе присутствует такая функция как отчеты. Отчеты помогают пользователям видеть выполненную работу сотрудниками.

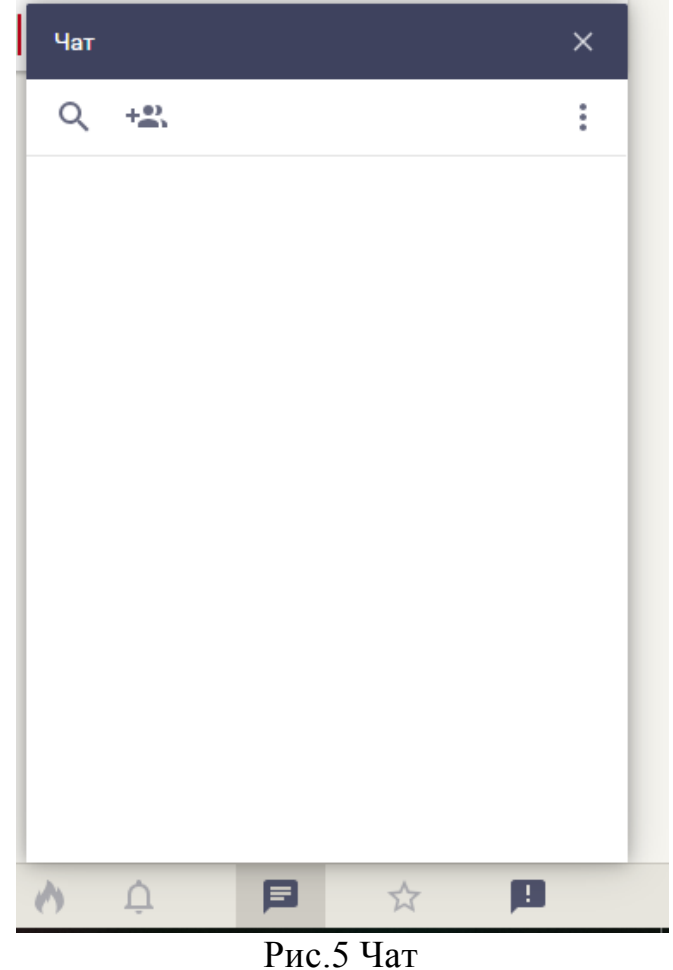

Имеется чат между сотрудниками для решения поставленных задач вышестоящим начальникам в данном чате не присутствует не каких диалогов

потому, что в данный момент времени второй пользователь находиться не в сети для создания с ним диалога.

У данного сервиса есть ещё множество различных функций неописанных в исследовании, например отдельный чат между пользователями, просмотр подробной истории работы каждой задачи или проекта в целом, возможность построения различных отчётов.

В заключении можно сказать, что данная система имеет множество необходимых инструментов для полноценной работы в команде над проектом с помощью интернета на удалённой основе. Данная система освобождает от обязательного посещения офиса и проведения некоторых совещаний, ведь в проекте на сайте отображаются все актуальные задачи и сроки их выполнения. Также данный сайт имеет возможность отобразить личный вклад в работу отдельно каждого сотрудника, что могут учитывать менеджеры компании при распределении прибыли от продажи программ.

## **Библиографический список**

- 1. Кошкин В.К. Управление проектами ЖКХ с использованием геоинформационных систем // Восточно-Европейский журнал передовых технологий. 2012. Т. 1. № 13 (55). С. 46-48.
- 2. Соловьева Л.В. Современный взгляд на управление изменениями проекта и потребность в управлении изменениями, инициируемыми проектом // Центральный научный вестник. 2018. Т. 3. № 7 (48). С. 36.
- 3. Боровская М.А., Алексеев А.А. Управление информационным обеспечением поддержки процесса реинжиниринга при управлении проектами в крупных компаниях // Известия ТРТУ. 2006. № 17 (72). С. 331-336.
- 4. Белый Е.М., Беспалова М.П., Романова И.Б. Интеграция механизма управления проектами в систему управления вузом // Международный научный журнал. 2011. № 2. С. 135-137.
- 5. Скопин А.О. Управление региональными проектами и проектное управление экономикой региона: сравнение дефиниций // Региональная экономика и управление: электронный научный журнал. 2012. № 29. С. 17-23.
- 6. Апенько С.Н. Проектно-ориентированное управление в вузе и подготовка специалистов по управлению проектами // Международный журнал прикладных и фундаментальных исследований. 2012. № 7. С. 74-76.
- 7. Данченко Е.Б. Стратегическое управление бизнесом через призму управления инновационными проектами и программами // Восточно-Европейский журнал передовых технологий. 2011. Т. 1. № 6 (49). С. 31-33.
- 8. Demirkesen S., Ozorhon B. Impact of integration management on construction project management performance // International Journal of Project Management. 2017. Т. 35. № 8. С. 1639-1654.
- 9. Radujković M., Sjekavica M. Project Management Success Factors // Procedia Engineering. 2017. Т. 196. С. 607-615.

- 10.Izmailov A., Korneva D., Kozhemiakin A. Project Management Using the Buffers of Time and Resources // Procedia - Social and Behavioral Sciences. 2016. Т. 235. С. 189-197.
- 11.Кочитов М.Е., Азаров А.Е., Баженов Р.И. Онлайн управление проектами с помощью ScrumDo // Постулат №4. 2018.
- 12. Мегаплан URL: https:megaplan.ru (дата обращения 28.04.2018)